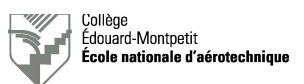

# **Vérification de systèmes de radiocommunication sur Do-328 (3)**

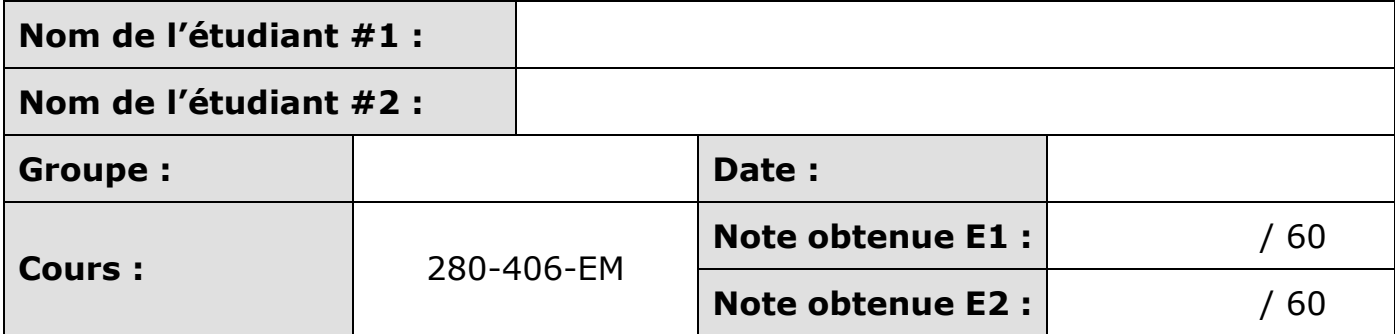

Un point sera retiré par information manquante dans les deux premières lignes du tableau ci-dessus.

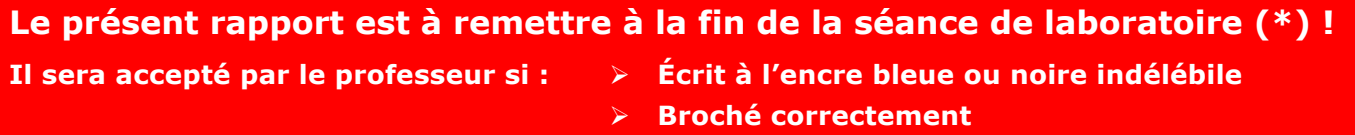

(\*) Les pénalités prévues s'appliqueront en cas de retard.

# **1. Objectif de la séance de laboratoire**

Initier les étudiants à la vérification de systèmes de radiocommunication (chapitre ATA 23) installés à bord d'un aéronef.

Les étudiants devront faire preuve d'initiatives en matière de recherche d'informations pertinentes (bibliothèque, Internet, …)

### **2. Documents de référence**

- Notes de cours : toutes les notes de cours pertinentes à l'exécution des tâches demandées.
- Manuel qualité de l'ÉNA : Dornier 328-100 Procédure de mise sous tension au hangar (QAL PRO 004).
- Manuels techniques du manufacturier.
- Manuels des prises de parc utilisées.

# **3. Préparation**

- Parcourir le document et comprendre l'objet des tâches demandées.
- Rassembler la documentation nécessaire à l'exécution des tâches demandées.
- Remplir la première partie de la carte de travail.

# **4. Organisation et déroulement de la séance**

Le professeur donne ses instructions aux équipes dans la classe du hangar D60. Les étudiants accomplissent ensuite les tâches demandées sous la supervision du professeur. La séance dure une heure et quinze minutes tout au plus.

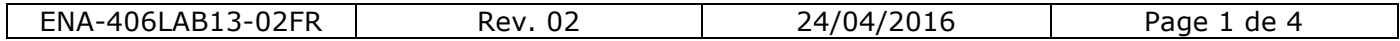

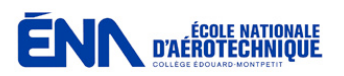

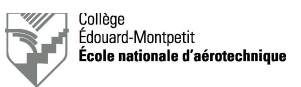

L'étudiant est placé dans la situation où il est employé par un AMO régit par un MPM. Celui-ci spécifie qu'il faut joindre toutes les JIC utilisées à la carte de travail. Le technicien doit également parapher chaque opération ou chaque étape réalisée sur les JIC.

Le non-respect des mesures de sécurité au hangar ainsi que le non-respect des tâches à effectuer indiquées dans les JIC ou les autres documents en vigueur entraînera l'exclusion de l'étudiant pour la séance ainsi que l'octroi de la note nulle pour celle-ci.

Si l'étudiant ne dispose pas de certificat restreint de radiotéléphoniste, il ne pourra pas effectuer les tests en émission et aura la note nulle pour l'exécution de la tâche selon la JIC.

Le rendement d'exécution sera évalué au cours de cette séance. C'est pourquoi les étudiants doivent réaliser la tâche demandée en une heure ou moins. Quinze minutes seront ensuite allouées à la rédaction des documents techniques. Il est évident que les étudiants peuvent prendre des initiatives préalablement à la séance comme, par exemple, imprimer les documents requis, préparer la phraséologie du test radio ou aller chercher le matériel de test nécessaire au magasin.

### **5. Moyens requis**

- Avion Dornier Do-328-100.
- Groupes de parc tels que définis dans le document QAL PRO 004.
- Les équipements spécifiés dans les JIC du manufacturier de l'aéronef.
- Un casque-écouteur pour avion.
- Un émetteur-récepteur VHF-COM portable.
- Un testeur portatif TIC T30D.

Pour accéder aux JIC du Dornier Do-328 sur les ordinateurs de l'école : cliquez sur l'icône « Avions » sur le bureau puis :

Dornier 328 > Dornier 328 > MANUAL > Job Instruction Cards > ATA 23.

### **6. Rapport**

6.1. Références à utiliser

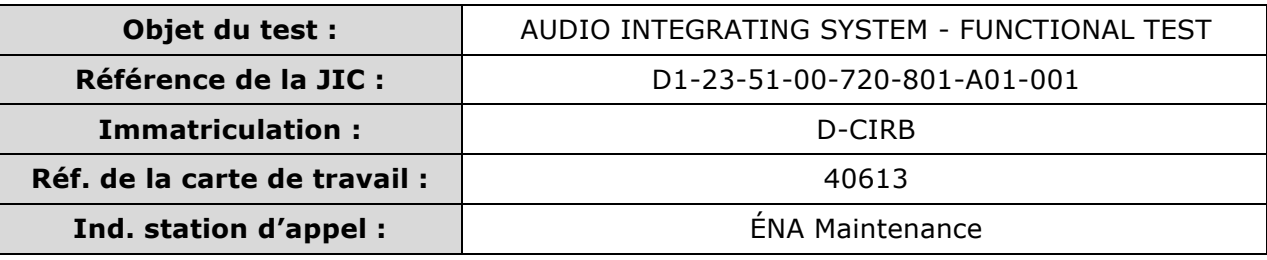

#### 6.2. Phraséologie à utiliser pour le test radio

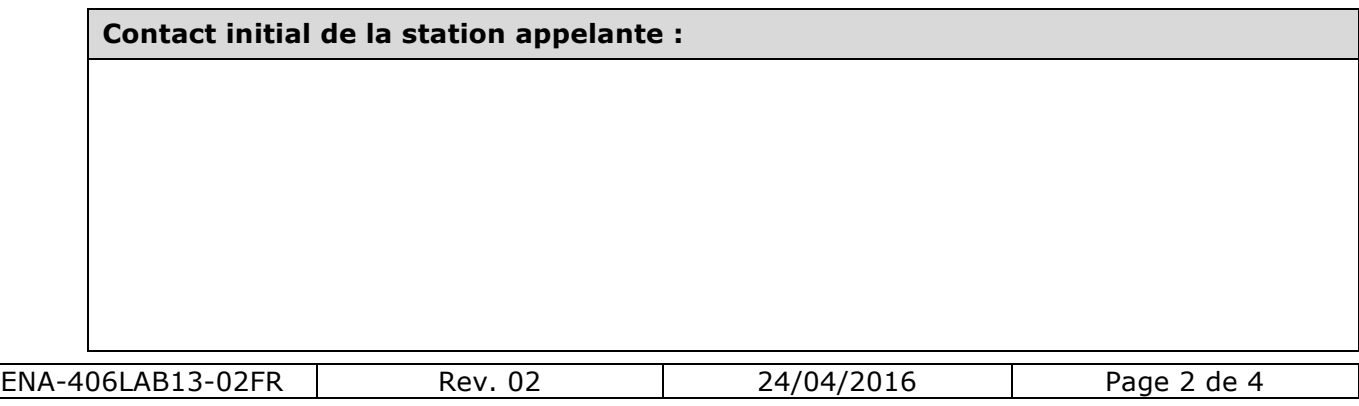

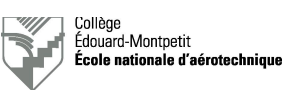

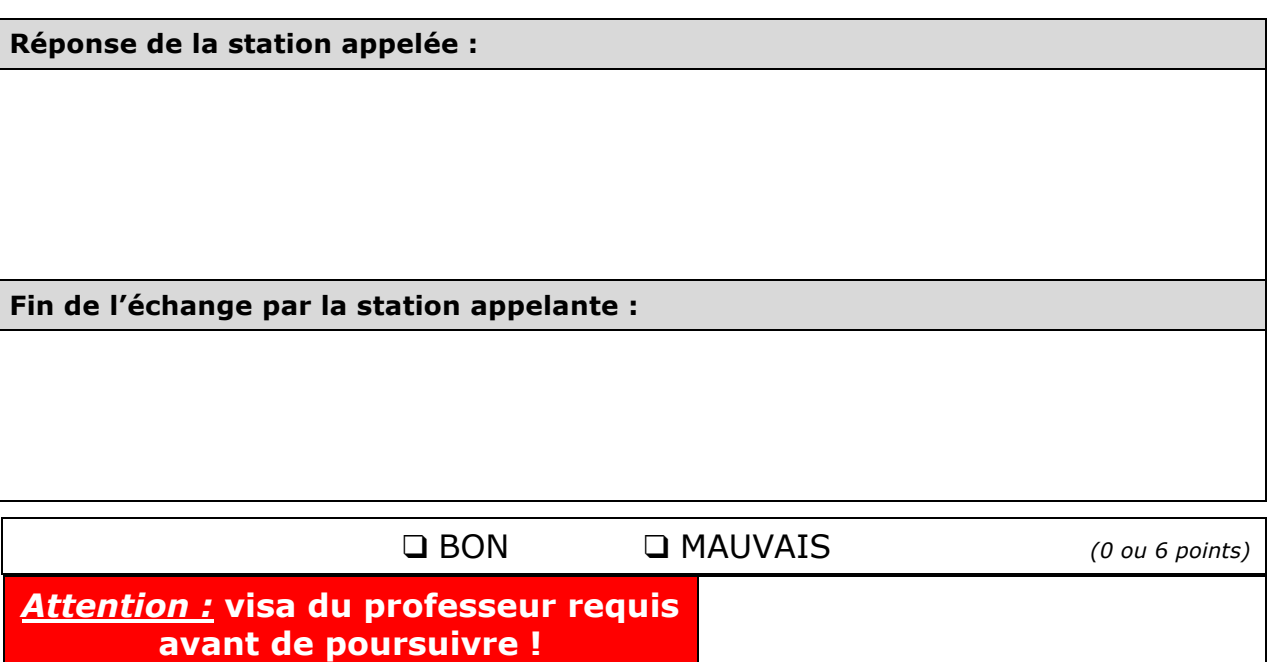

6.3. Mise sous tension de l'aéronef

Ne pas mettre l'aéronef sous tension sans la supervision du professeur !

Avant de mettre l'aéronef sous tension, prendre connaissance du document suivant extrait du Manuel qualité de l'ÉNA : Dornier 328-100 – Procédure de mise sous tension au hangar (QAL PRO 004).

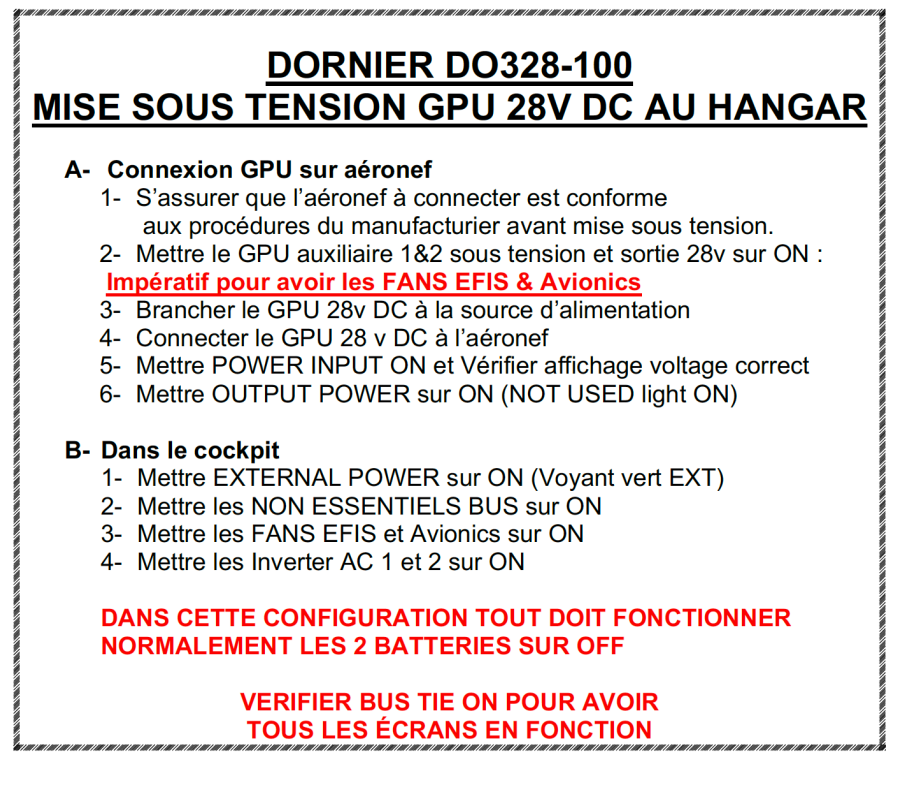

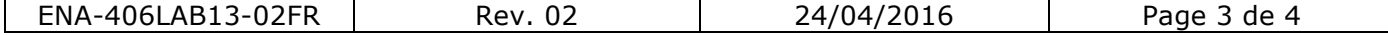

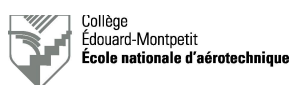

❑ BON ❑ MAUVAIS *(0 ou 10 points) Attention :* **visa du professeur requis** 

**avant de poursuivre !**

#### 6.4. Exécution de la tâche à bord de l'aéronef

Effectuer la tâche telle que décrite dans la JIC sous la supervision du professeur !

#### 6.5. Mise hors tension de l'aéronef

Mettre l'aéronef hors tension sous la supervision du professeur.

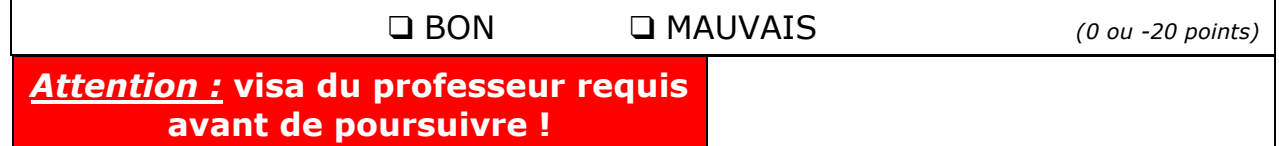

#### 6.6. Rédaction de la carte de travail

Rédiger le document et, une fois complété, le remettre au professeur broché avec le rapport et la JIC.

# **7. Somme des points récoltés**

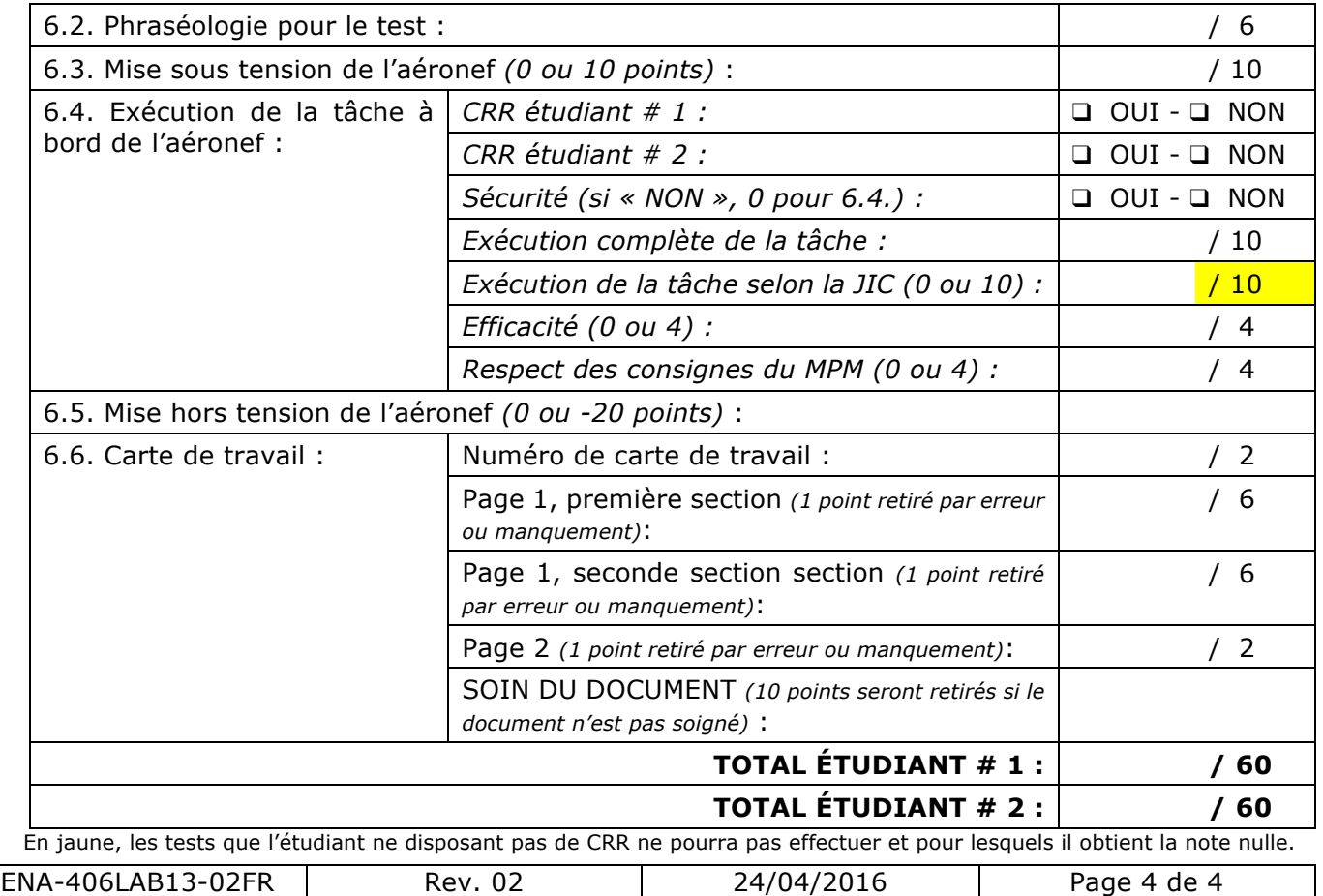